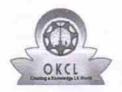

## eVidyalaya Half Yearly Report

Department of School & Mass Education, Govt. of Odisha

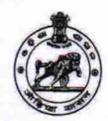

| School Name : PALSADA HIGH SCHOOL |                       |                 |  |  |
|-----------------------------------|-----------------------|-----------------|--|--|
| U_DISE :<br>21011012105           | District :<br>BARGARH | Block : PAIKMAL |  |  |

Report Create Date: 0000-00-00 00:00:00 (33202)

| general_info                                                          |                              |
|-----------------------------------------------------------------------|------------------------------|
| » Half Yearly Report No                                               | 8                            |
| » Half Yearly Phase                                                   | 1                            |
| » Implementing Partner                                                | IL&FS ETS                    |
| » Half Yearly Period from                                             | 10/02/2017                   |
| » Half Yearly Period till                                             | 04/01/2018                   |
| » School Coordinator Name                                             | NIKUNJA<br>KISHOR<br>KUMBHAR |
| Leaves taken for the follow                                           | ing Month                    |
| » Leave Month 1                                                       | October                      |
| » Leave Days1                                                         | 0                            |
| » Leave Month 2                                                       | November                     |
| » Leave Days2                                                         | 0                            |
| » Leave Month 3                                                       | December                     |
| » Leave Days3                                                         | 0                            |
| » Leave Month 4                                                       | January                      |
| » Leave Days4                                                         | 0                            |
| » Leave Month 5                                                       | February                     |
| » Leave Days5                                                         | 0                            |
| » Leave Month 6                                                       | March                        |
| » Leave Days6                                                         | 0                            |
| » Leave Month 7                                                       | April                        |
| » Leave Days7                                                         | 0                            |
| Equipment Downtime D                                                  | )etails                      |
| Equipment are in working condition?                                   | Yes                          |
| Downtime > 4 Working Days                                             | No                           |
| <ul> <li>Action after 4 working days are over for Equipmen</li> </ul> | t                            |
| Training Details                                                      |                              |
| Refresher training Conducted                                          | Yes                          |

| » Month-1                                 | October                                              |
|-------------------------------------------|------------------------------------------------------|
| » Hours1                                  | 56                                                   |
| » Month-2                                 | November 60 December 51 January 65 February 48 March |
| » Hours2                                  |                                                      |
| » Month-3                                 |                                                      |
| » Hours3                                  |                                                      |
| » Month-4                                 |                                                      |
| » Hours4                                  |                                                      |
| » Month-5                                 |                                                      |
| » Hours5                                  |                                                      |
| » Month-6                                 |                                                      |
| » Hours6                                  | 63                                                   |
| » Month-7                                 | April                                                |
| » Hours7                                  | 0                                                    |
| Server & Node Downtime deta               | ils                                                  |
| » Server Downtime Complaint logged date1  |                                                      |
| » Server Downtime Complaint Closure date1 |                                                      |
| » Server Downtime Complaint logged date2  |                                                      |
| » Server Downtime Complaint Closure date2 |                                                      |
| » Server Downtime Complaint logged date3  |                                                      |
| » Server Downtime Complaint Closure date3 |                                                      |
| » No. of Non-working days in between      | 0                                                    |
| » No. of working days in downtime         | 0                                                    |
| Stand alone PC downtime deta              | ils                                                  |
| » PC downtime Complaint logged date1      |                                                      |
| » PC downtime Complaint Closure date1     |                                                      |
| » PC downtime Complaint logged date2      |                                                      |
| » PC downtime Complaint Closure date2     |                                                      |
| » PC downtime Complaint logged date3      |                                                      |
| » PC downtime Complaint Closure date3     |                                                      |
| » No. of Non-working days in between      | 0                                                    |
| » No. of working days in downtime         | 0                                                    |
| UPS downtime details                      |                                                      |
| » UPS downtime Complaint logged date1     |                                                      |
| » UPS downtime Complaint Closure date1    | ***************************************              |
| » UPS downtime Complaint logged date2     | ***************************************              |
| » UPS downtime Complaint Closure date2    | *****************************                        |
| » UPS downtime Complaint logged date3     |                                                      |
| » UPS downtime Complaint Closure date3    |                                                      |
| » No. of Non-working days in between      | 0                                                    |
| » No. of working days in downtime         | 0                                                    |

## Genset downtime details

| » UPS downtime Complaint logged date1         |            |
|-----------------------------------------------|------------|
| » UPS downtime Complaint Closure date1        |            |
| » UPS downtime Complaint logged date2         |            |
| » UPS downtime Complaint Closure date2        |            |
| » UPS downtime Complaint logged date3         |            |
| » UPS downtime Complaint Closure date3        |            |
| » No. of Non-working days in between          | 0          |
| » No. of working days in downtime             | 0          |
| Integrated Computer Projector downting        | ne details |
| » Projector downtime Complaint logged date1   |            |
| » Projector downtime Complaint Closure date1  |            |
| » Projector downtime Complaint logged date2   |            |
| » Projector downtime Complaint Closure date2  |            |
| » Projector downtime Complaint logged date3   |            |
| » Projector downtime Complaint Closure date3  |            |
| » No. of Non-working days in between          | 0          |
| » No. of working days in downtime             | 0          |
| Printer downtime details                      |            |
| » Printer downtime Complaint logged date1     |            |
| » Printer downtime Complaint Closure date1    |            |
| » Printer downtime Complaint logged date2     |            |
| » Printer downtime Complaint Closure date2    |            |
| » Printer downtime Complaint logged date3     |            |
| » Printer downtime Complaint Closure date3    |            |
| » No. of Non-working days in between          | 0          |
| » No. of working days in downtime             | 0          |
| Interactive White Board (IWB) downtime        | ne details |
| » IWB downtime Complaint logged date1         |            |
| » IWB downtime Complaint Closure date1        |            |
| » IWB downtime Complaint logged date2         |            |
| » IWB downtime Complaint Closure date2        |            |
| » IWB downtime Complaint logged date3         |            |
| » IWB downtime Complaint Closure date3        |            |
| » No. of Non-working days in between          | 0          |
| » No. of working days in downtime             | 0          |
| Servo stabilizer downtime detail              | ls         |
| » stabilizer downtime Complaint logged date1  |            |
| » stabilizer downtime Complaint Closure date1 |            |
| » stabilizer downtime Complaint logged date2  |            |
| » stabilizer downtime Complaint Closure date2 |            |

| » stabilizer downtime Complaint logged date3  |                          |
|-----------------------------------------------|--------------------------|
| » stabilizer downtime Complaint Closure date3 |                          |
| » No. of Non-working days in between          | 0                        |
| » No. of working days in downtime             | 0                        |
| Switch, Networking Components and other per   | ipheral downtime details |
| » peripheral downtime Complaint logged date1  |                          |
| » peripheral downtime Complaint Closure date1 |                          |
| » peripheral downtime Complaint logged date2  |                          |
| » peripheral downtime Complaint Closure date2 |                          |
| » peripheral downtime Complaint logged date3  |                          |
| » peripheral downtime Complaint Closure date3 |                          |
| » No. of Non-working days in between          | 0                        |
| » No. of working days in downtime             | 0                        |

Palsada High School (Govt. Ne.)
PALS ADA
Signature of Head Master/Mistress with Seal